**สารบาญ**

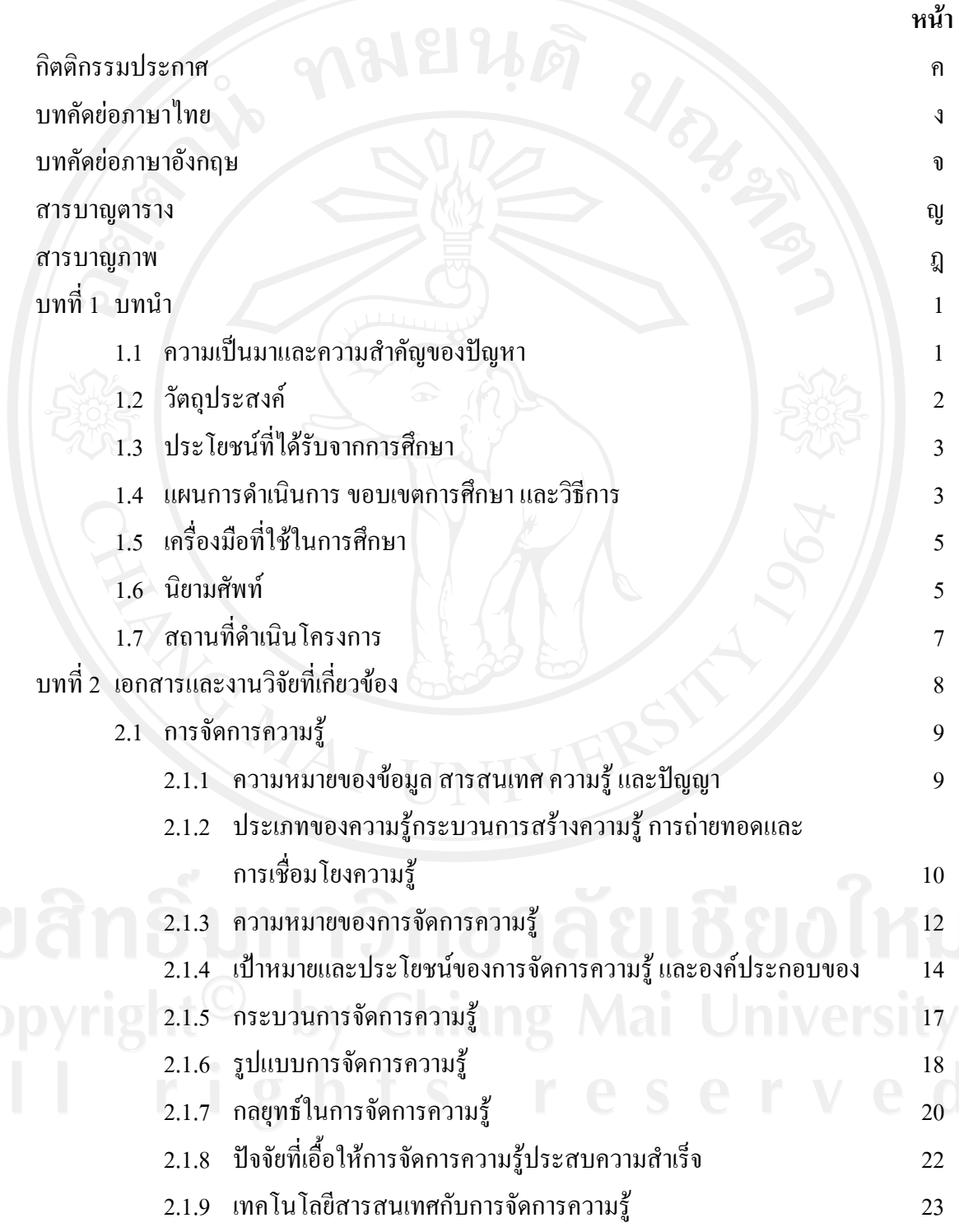

ช

# **สารบาญ (ตอ)**

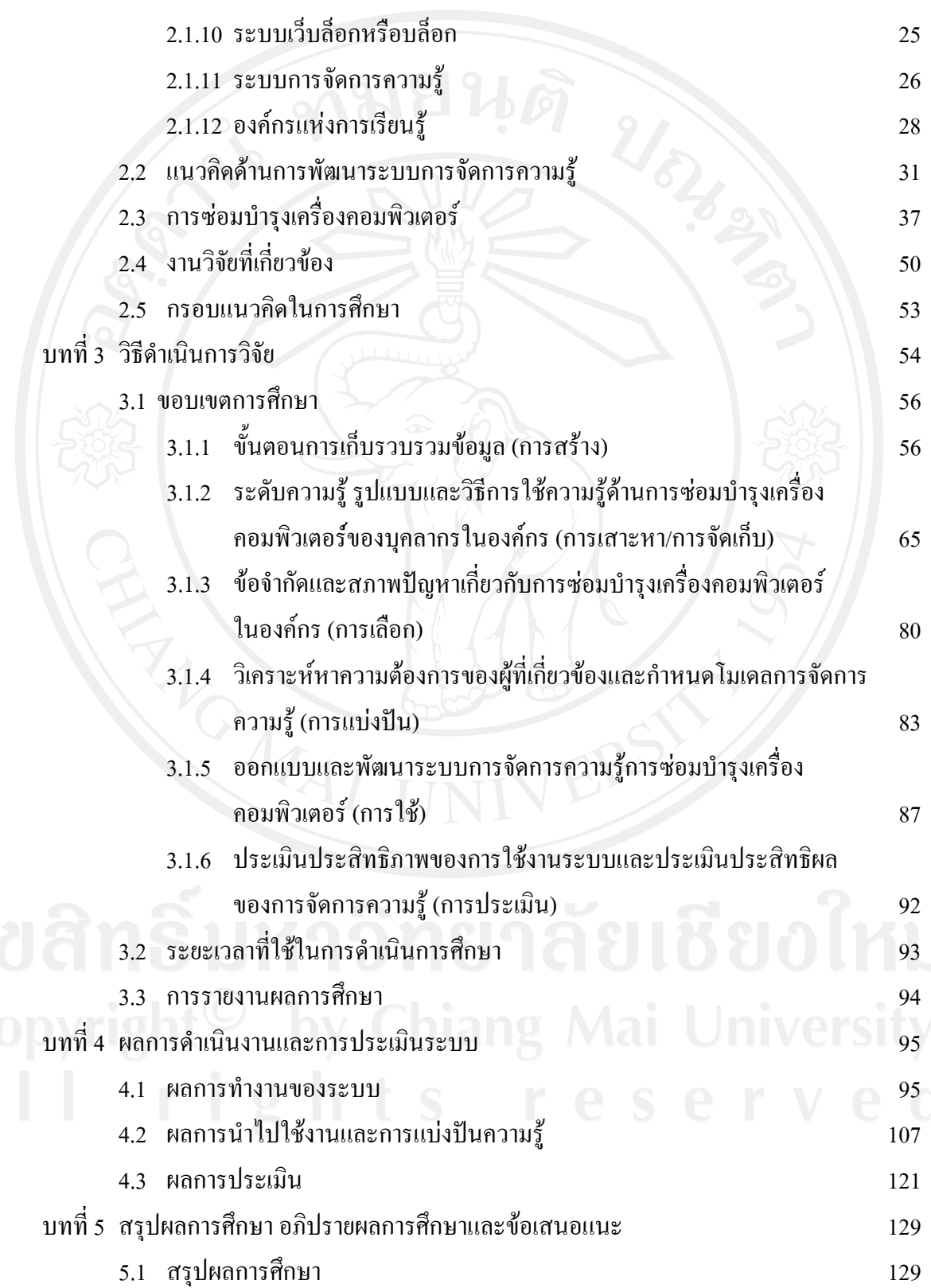

#### **สารบาญ (ตอ)**

**หนา**

#### **สารบาญตาราง**

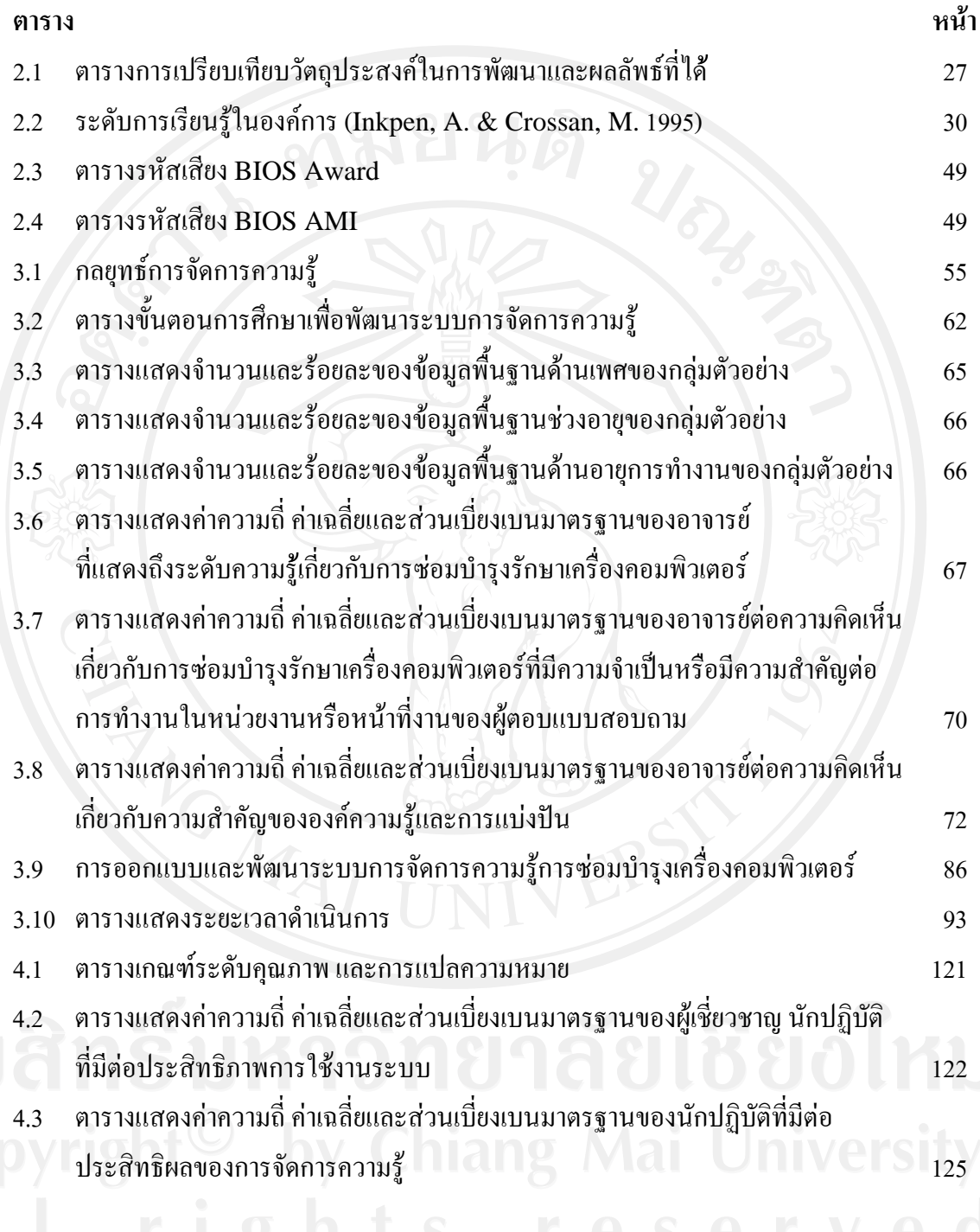

#### **สารบาญภาพ**

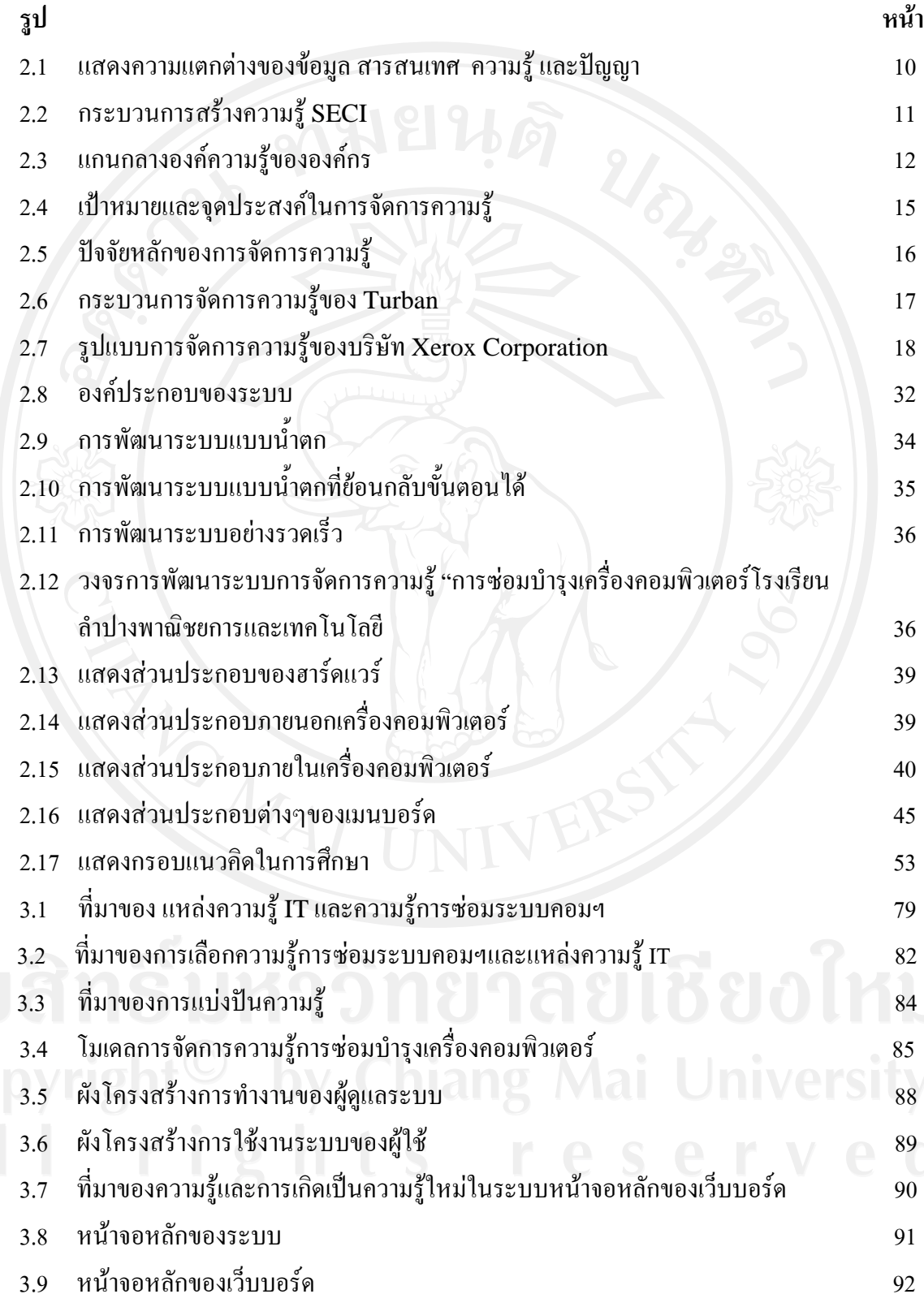

# **สารบาญภาพ(ตอ)**

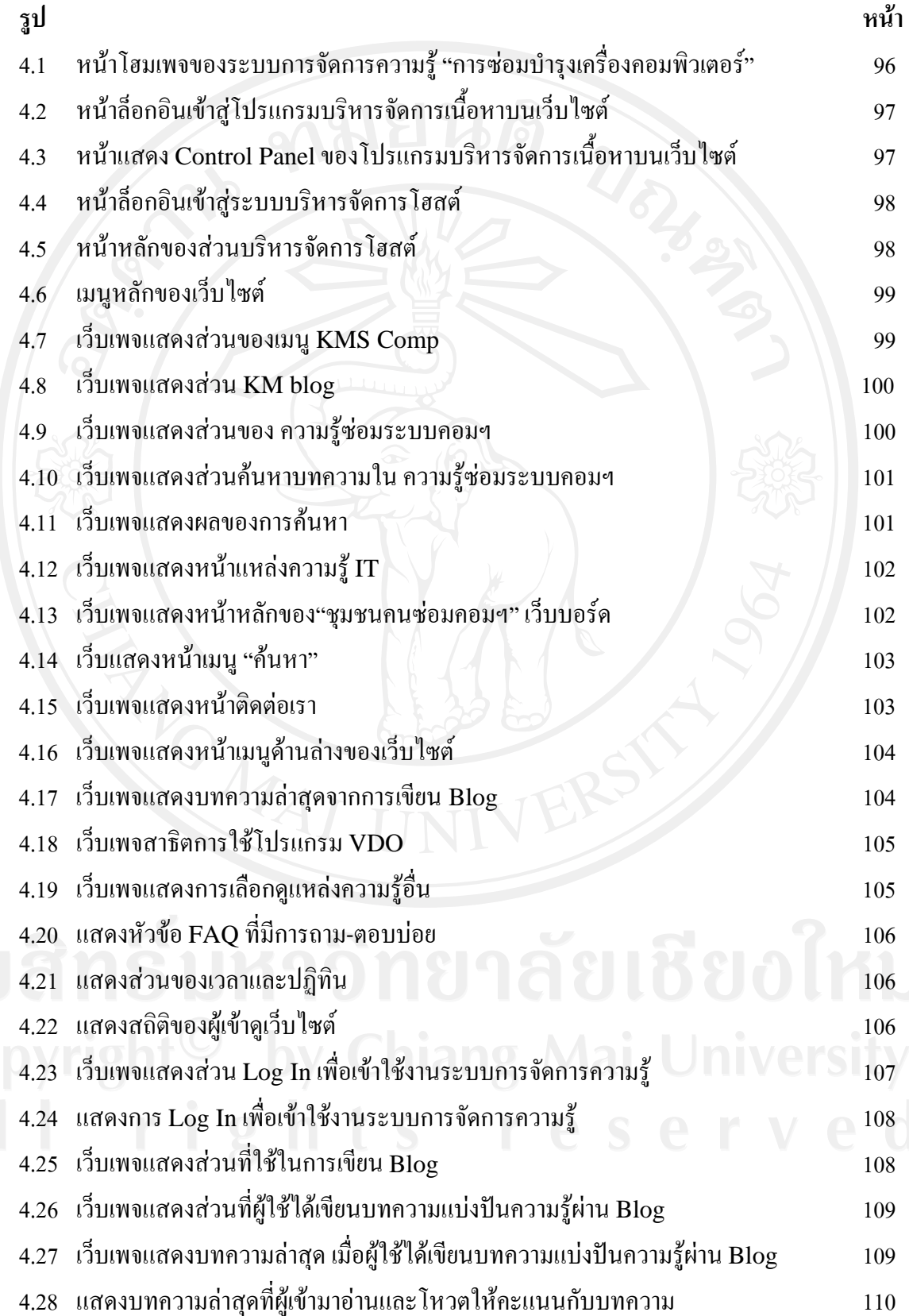

#### **สารบาญภาพ(ตอ)**

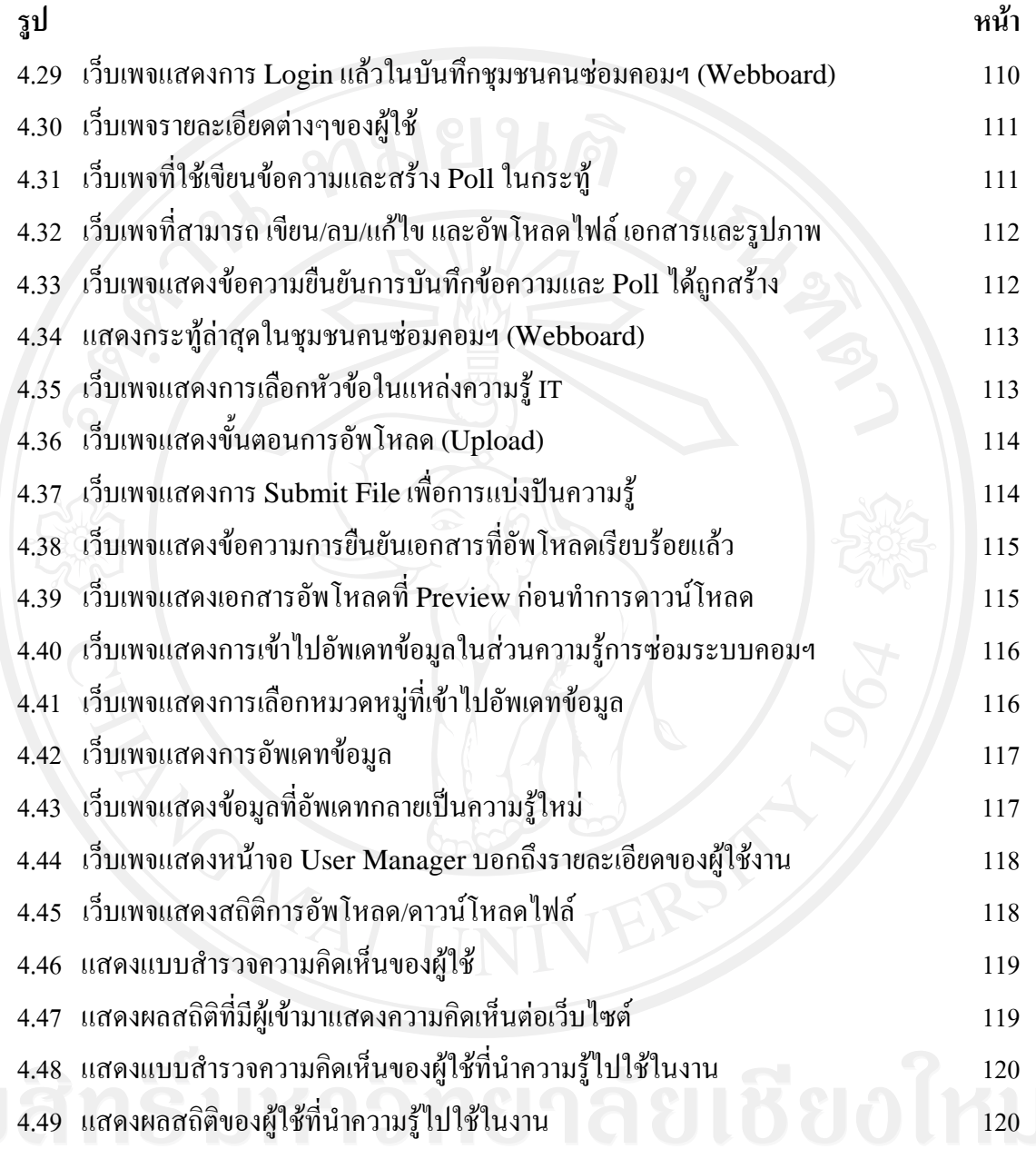

# **สารบาญภาพ(ตอ)**

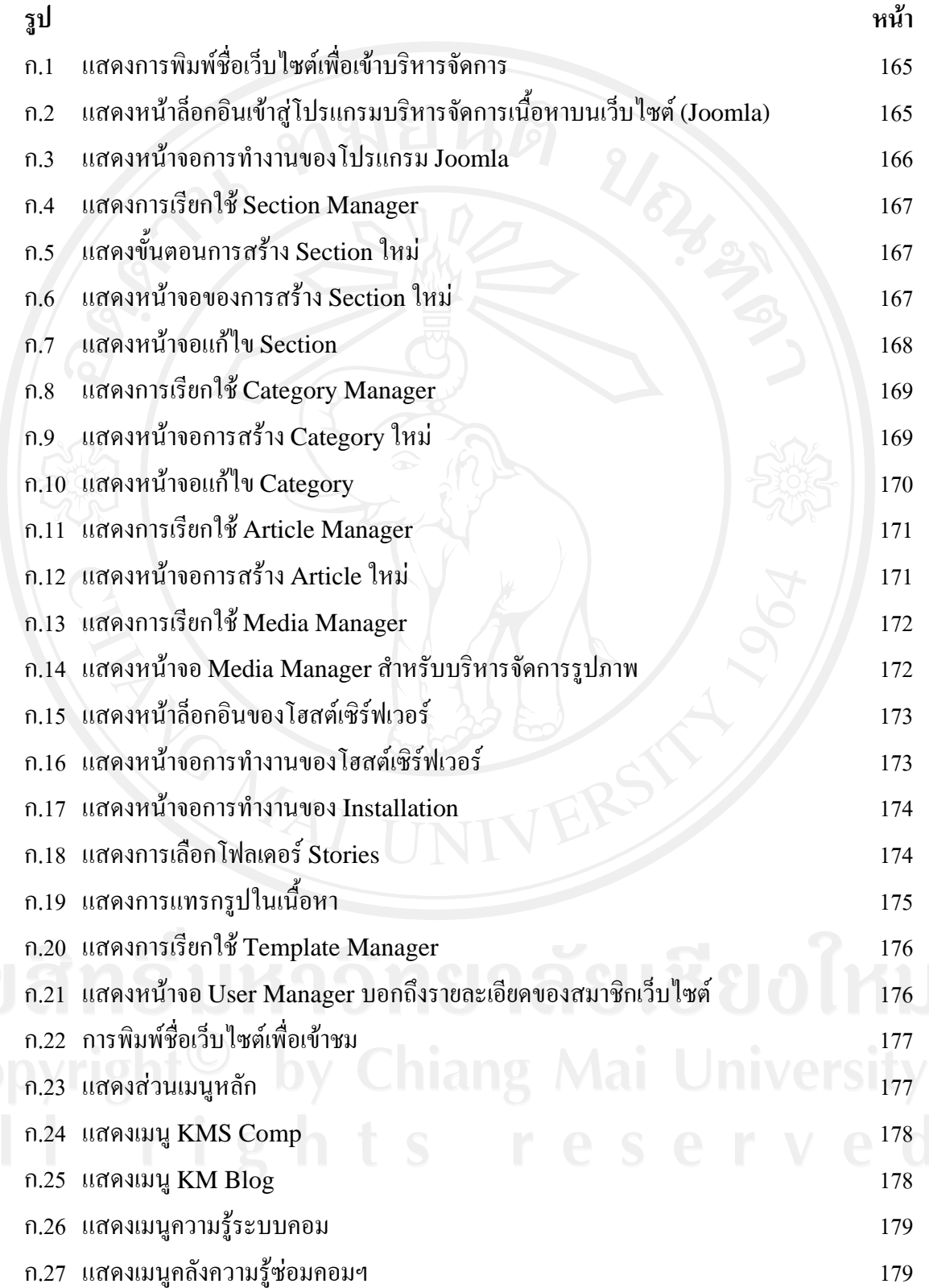

# **สารบาญภาพ (ตอ)**

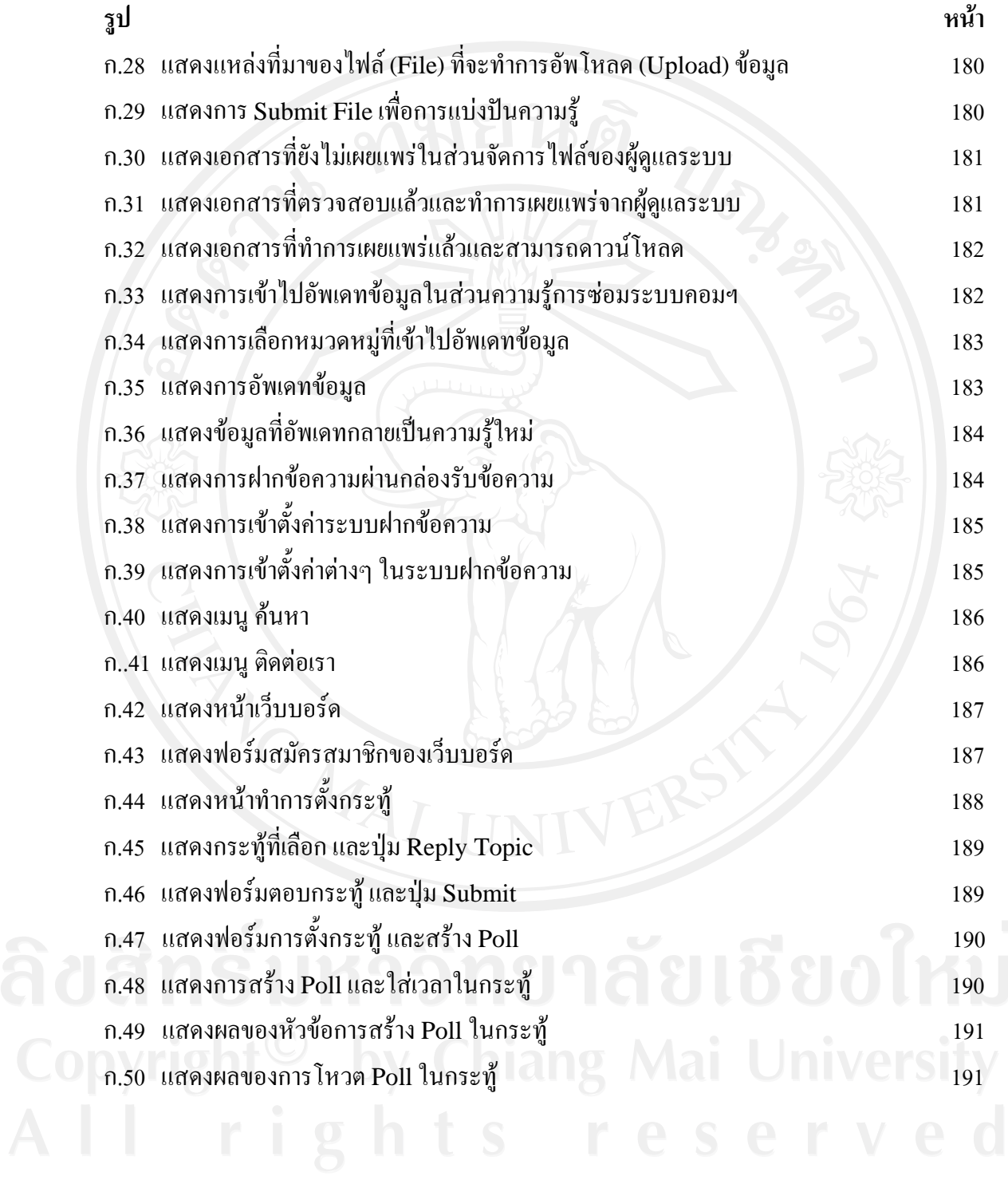